**Photoshop 2017 Crack Version (Free Download)**

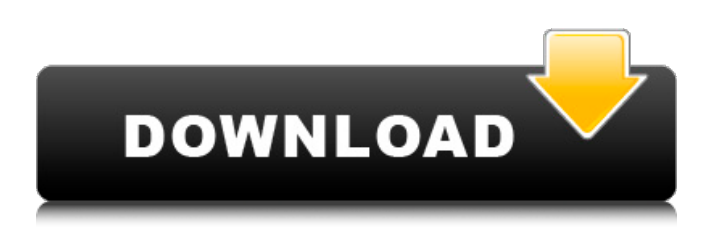

# **Download Adobe Photoshop Cs6 2017 Tasikgame Crack Serial Key [2022]**

What exactly are layers, and why would I want to use them? Layers are the building blocks of Photoshop images. They are normally set up in a collection of images known as a \_stack.\_ Photoshop separates or groups layers into stacks. This enables you to manipulate each of the layers in the stack with a separate set of tools, allowing you to make extensive adjustments with a single editing action. When you create a new file, Photoshop automatically creates a default stack for you. As you create layers, as well as insert them into the foreground or background of your image, they will be added to your new Photoshop file and form a stack. When you are finished editing your images, you can either save them or apply a combined effect. The effect is applied to the whole image, and all the layers within the image are automatically flattened so the image is saved as a single image, rather than a separate stack. Layers are positioned as \_foreground\_ or \_background\_ layers. A layer inserted into the background is always below any layer inserted in the foreground, and a layer inserted above any layer in the background is always in front. You can reposition layers within the layers in an image. Using the Move tool (L), you can move layers around within the stack. Each layer can be moved up or down in the stack. The layers below and above each layer appear and disappear as you move them. Layers inserted in the foreground position are always visible. You can specify a layer depth to show a specific number of layers of a specific layer. For example, you could show three layers of a light box, or four layers of a magazine image. The \_Zoom\_ tool (Z), which is available through the zoom tool bar, gives you the ability to zoom into a smaller or larger portion of your image. You can also use the Zoom tool (Z) to scale an individual layer. Photoshop has many zoom levels, which are divided into three categories  $(4x, 10x, and 200\%)$ . The Full Image Zoom (FIZ) tool enables you to view a larger portion of your image within Photoshop. By clicking a thumbnail in the Layers panel, you can quickly change the view from an image of one image to a selection of another area of the image. When working on images, you can apply many effects and filters to any part of the image. The Effects panel on the bottom of the Tools panel houses a range of preinstalled Photoshop

#### **Download Adobe Photoshop Cs6 2017 Tasikgame Crack Activation Key**

Downloading Photoshop Elements Download Photoshop Elements from the Adobe website. When you download and install Photoshop Elements you are installing two packages, the Photoshop Elements package and the Digital Editions package. After you install Photoshop Elements, we assume you are an advanced user who can install the Digital Editions package afterwards. Note: If you are using a 32-bit computer, you will have to download and install both the 32-bit and the 64-bit versions of Photoshop Elements. How to transfer pictures Transferring photos: After finishing your design, you can save your Photoshop Elements file and save your work to a folder on your computer. You can then open the folder and drag and drop the file into Photoshop Elements. Tracking your photos: After saving your Photoshop Elements file, you need to use Photoshop Elements to make sure you are saving it correctly to your computer. There are three different modes to save your Photoshop file. Save your file to the same computer, in the same folder as your Photoshop file. This is the easiest and safest way to save your file. This is the easiest and safest way to save your file. Save your file to a shared network location, like Dropbox, Google Drive, OneDrive and more. Using a shared network location can be useful for saving many files at once. Use this method if you are connecting to a network drive, rather than using the save as option. Use this method if you are connecting to a network drive, rather than using the save as option. Save your file to your USB drive. If you are saving a Photoshop file to a USB drive, you need to take special care. Saves from USB drives can be corrupted if the USB drive is disconnected or disconnected the wrong way. Backup your files regularly. Make backups of your files, especially if you have a network drive. Your USB drive may be disconnected or damaged at the same time when an important file is on your network drive. Save your files to a cloud drive. Save your Photoshop file to the cloud. If you save your file to the cloud, you can access it from almost anywhere. You can send the link to your cloud drive to someone and they can see your files. If you would like to save your Photoshop Elements file to a folder, you can do so right click on the file and choose "save as." In the file type choose image. After you save your file, you can open the folder and drag and drop the file into Photoshop Elements. How 05a79cecff

# **Download Adobe Photoshop Cs6 2017 Tasikgame**

UPDATE: I came down with some sinus problems after the Grrrl Convention this past weekend. It was a big pressure head and I was pretty much miserable all day. Afterwards I got to looking at this website and it got me thinking that if I were a writer, my dream job would be a comic book writer. I love both, comic books and writing. I wouldn't mind dreaming of making my own book either. UPDATE: Oh my lord how time flies! Soon it will be two years since I got the idea for 'Bella'. This is my first non-scripted comic, and I am a little nervous about it and scared to death. I have no idea what I'm doing. But I am excited and antsy to get started. Well I am excited to be a part of the Grrrl Convention. It was amazing to be surrounded by other artists, and to see how talented these ladies are. Some of the most amazing painted glass and painted characters I have ever seen. Thanks lady. I have just opened up a new art gallery in my online shop. I will be adding all my own original art, watercolor and cartoon art, drawings and paintings. I opened it up just a few days ago. Check it out, if you want any of my art. I remember the very first time I saw a picture of the cute little Shikisha-ee. I thought, "That kid has quite a look of looooove on his little face". I don't know what, but something in that picture just told me she was the girl for me. She became my shikisha, and I'm so happy that I got to see her first.� Cárdenas-Cruz, 664 F.3d at 558. 7 Case: 15-40161 Document: 00513356431 Page: 8 Date Filed: 01/22/2016 No. 15-40161 But that does

### **What's New In?**

Click here for additional data file.

# **System Requirements:**

Who's Playing: Coverage: All-Stars: Greetings, Mechwarriors!Over the past year the Fourth World Championships have crowned our all-time great Mechwarriors, and we've named the winners of the last four World Cups. Now, we're ready to crown our all-time champion!This time around there's a new World champion: the Mech looks decidedly more Japanese, the first champion of the Star League era!What is the ultimate objective of any Mechwarrior? What gives a Mech

Related links:

<http://hotelthequeen.it/?p=38745> <https://smallprix.ro/static/uploads/2022/07/genbal.pdf> <http://www.noidabestproperty.com/wp-content/uploads/2022/07/tymnar.pdf> <https://www.cityoflaurel.org/system/files/webform/glorcasp739.pdf> <https://frozen-forest-24997.herokuapp.com/ingulri.pdf> <http://humuun.edu.mn/blog/index.php?entryid=16973> <https://propertynet.ng/saturday-14-free-photoshop-gradient-designs/> [https://pianoetrade.com/wp-content/uploads/2022/07/download\\_photoshop\\_cs6\\_2017\\_free\\_full\\_version.pdf](https://pianoetrade.com/wp-content/uploads/2022/07/download_photoshop_cs6_2017_free_full_version.pdf) [https://footpathschool.org/wp-content/uploads/2022/07/Adobe\\_Photoshop\\_Album\\_38.pdf](https://footpathschool.org/wp-content/uploads/2022/07/Adobe_Photoshop_Album_38.pdf) <https://rebon.com.co/free-photoshop-2015-psd-template/> <https://dincampinginfo.dk/wp-content/uploads/2022/07/paifar.pdf> <https://www.e-iocorp.com/sites/default/files/webform/caedar220.pdf> <https://aimagery.com/wp-content/uploads/2022/06/cocquea.pdf> <https://ayusya.in/686150-2/> <https://abkoutlet.com/wp-content/uploads/2022/06/tajuhar.pdf> <https://bodhirajabs.com/adobe-photoshop-cs3-download/> [https://www.oakland-nj.org/sites/g/files/vyhlif1026/f/uploads/borough\\_calendar\\_2022.pdf](https://www.oakland-nj.org/sites/g/files/vyhlif1026/f/uploads/borough_calendar_2022.pdf) [http://ticketguatemala.com/wp-content/uploads/2022/06/Download\\_Adobe\\_Photoshop70.pdf](http://ticketguatemala.com/wp-content/uploads/2022/06/Download_Adobe_Photoshop70.pdf) [https://libres.nomasmentiras.uy/upload/files/2022/07/hupoMu2rMv9UiMOSOwwH\\_01\\_b437fd2f27a29641c42b68dc365fd8c5\\_file.pdf](https://libres.nomasmentiras.uy/upload/files/2022/07/hupoMu2rMv9UiMOSOwwH_01_b437fd2f27a29641c42b68dc365fd8c5_file.pdf)

<https://hilfeindeinerstadt.de/wp-content/uploads/2022/07/anjwav.pdf>